### Panorama der Mathematik und Informatik

### 18: Algorithmen III: png und Co

Dirk Frettlöh Technische Fakultät / Richtig Einsteigen

<span id="page-0-0"></span>11.6.2015

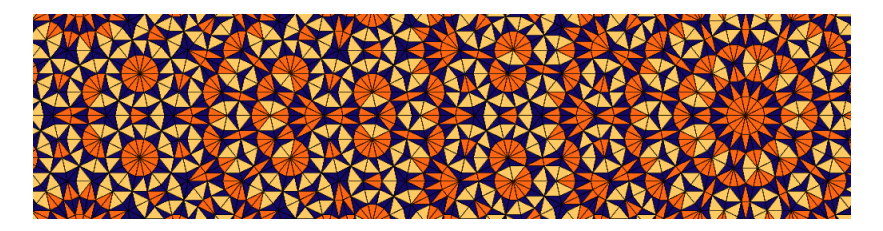

# Kompressionsalgorithmen:

Idee: Speichere 2 MB Daten in einer 1 MB Datei. Ist, je nach Daten, einfach bis sehr, sehr schwierig. Einfaches Bsp.:

00000000000000000011111111111111111100000000000011111000000000 Kniffliges Bsp.:

47238905619069345682390129012012356890317329045290239230237851

Häufig genutzte Verfahren:

- ▶ Run length encoding: (RLE) Blocklängen nutzen
- ▶ Huffman coding: häufige Zeichen mit wenig Bits (s.u.)
- LZ77, LZ78, LZW: Wiederholungen notieren (Wörterbuch anlegen, s.u.)
- Bsp. RLE: String oben speichern als:

18 0en, 18 1en, 12 0en, 5 1en, 9 0en.

Also etwa: (18,0,18,1,12,0,5,1,9,0). 10 statt 62 Zahlen.

Komprimieren (also "kleiner machen") klappt nur, wenn die Daten irgendeine Regelmäßigkeit aufweisen.

Komplett zufällige Daten ("hohe Entropie", siehe Informationstheorie) lassen sich nur schwer (oder gar nicht) komprimieren.

## Anwendungen

DEFLATE: in gzip, WinZIP, MacOS Archivmanager... kombiniert LZ77 und Huffman coding.

(zip ist ein Dateiformat zum Packen mehrerer Dateien, das verschiedene Kompressionsmethoden benutzt, gzip packt nur eine Datei, und immer mit DEFLATE)

- Grafik: jpeg, gif, png... auch in pdf.
- Audio:  $mp3$ , ogg, MPEG-4, ...
- ▶ Video: flv, mov, MPEG-4, ...

Hier: Details zu jpeg und png (gif ist sehr ähnlich zu png)

Ein naives Grafikformat wäre "Pixel 1 hat Farbe  $\#e34d76$ , Pixel 2 hat Farbe  $\#$ ea4d73, Pixel 3 hat Farbe  $\#$ f14e69, ..."

Bekannt sein sollte: Farben werden digital als RGB (Rot-Grün-Blau) oder CMYK (cyan-magenta-yellow-black) gespeichert. Z.B. 8 bits für Rotanteil  $(0=00=$ wenig, 255=ff=knallrot), 8 bits für Grün, 8 bits für Blau. Z.B.  $#$  ff 00 00,  $#$  fd d7 4b

# Rastergraphik vs Vektorgraphik

Rastergraphik: (engl. Bitmap): Bild besteht aus Pixeln. jpeg, png, gif, bmp, tiff...

Vektorgrafik nicht pixelbasiert. svg, ps, eps, pdf, ai, cdr, tikz....

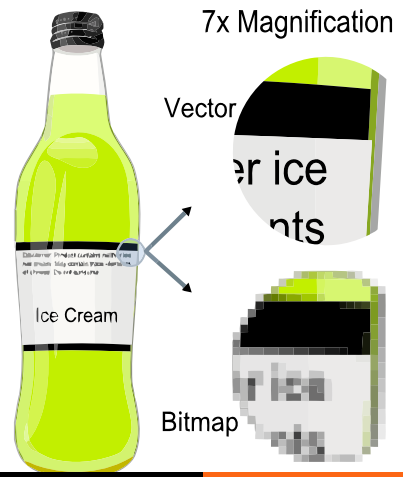

18: Algorithmen III: png und Co [Panorama der Mathematik und Informatik](#page-0-0)

### Ein einfaches Bild, als pdf gespeichert. Reinzoomen!

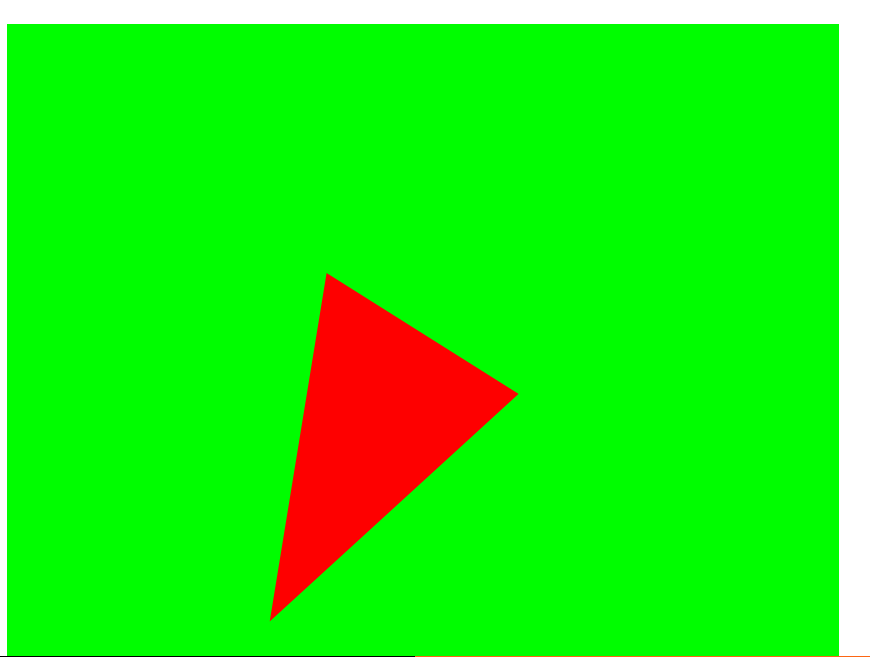

#### Inhalt der pdf-Datei:

%PDF-1.4 3 0 obj  $<<$  /Length 4 0 R /Filter /FlateDecode  $>$ stream dfjkhgsdfkhsdfjkjhgksdfjh endstream endobj 4 0 obj 101 endobj 2 0 obj  $<<$ /ExtGState <<  $/a0 <<$  /CA 1 /ca 1 >>  $>$  $\gt$ endobj 5 0 obj  $<<$  /Type /Page /Parent 1 0 R /MediaBox [ 0 0 267.428558 221.714279 ] /Contents 3 0 R  $/$ Group  $<<$ /Type /Group /S /Transparency /CS /DeviceRGB >> /Resources 2 0 R  $\gt$ endobj

1 0 obj << /Type /Pages /Kids [ 5 0 R ] /Count 1  $>$ endobj 6 0 obj << /Creator (cairo 1.10.2 (http://cairographics.org)) /Producer (cairo 1.10.2 (http://cairographics.org))  $>$ endobj 7 0 obj  $<<$  /Type / Catalog /Pages 1 0 R  $>$ endobj xref 0 8 0000000000 65535 f 0000000501 00000 n 0000000215 00000 n 0000000015 00000 n 0000000193 00000 n 0000000287 00000 n 0000000566 00000 n 0000000693 00000 n trailer  $<<$  /Size 8 /Root 7 0 R  $/$ Info 6 0 R  $>$ startxref 745 %%EOF

### Dasselbe Bild als png gespeichert:

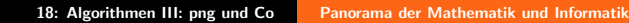

### Dasselbe Bild als jpeg gespeichert:

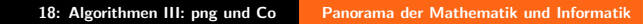

#### Ein vergrößerter Ausschnitt des jpeg-Bilds:

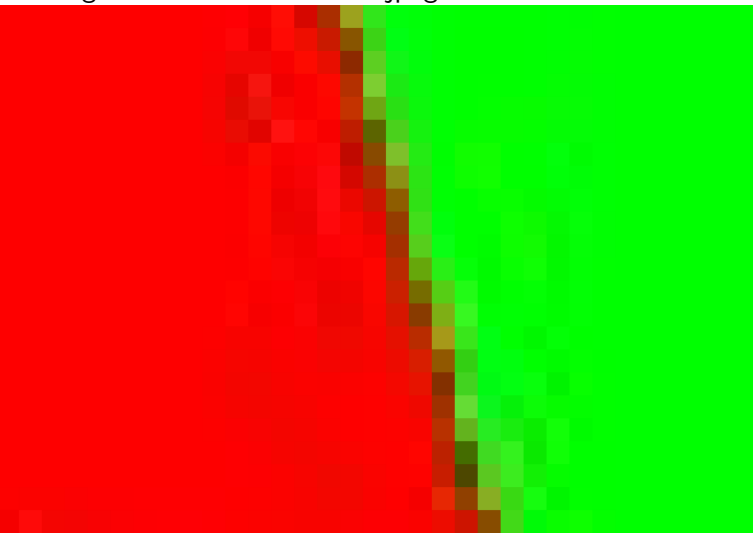

# PNG:

Zwei Phasen beim Speichern eines Bildes:

- ▶ Filtern (Hier: rate nächsten Farbwert, speichere Differenz)
- ▶ Komprimieren (erst LZ77, dann Huffman-Coding)

1. Filtern: Durchlaufe das Bild zeilenweise Pixel für Pixel. Rate die Farbe des aktuellen Pixels X aus den Nachbarn.

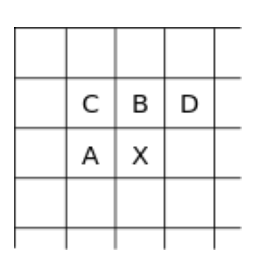

### Vier Varianten:

An Stelle X: (A,B,C bereits bekannt)

- $\blacktriangleright$  Rate: A.
- $\blacktriangleright$  Rate: B.
- Rate:  $\frac{1}{2}(A+B)$ ,
- Rate: Wert, der der am nächsten an  $p = A + B - C$  ist.

Speichere die Differenz zwischen geratenem und korrektem Wert.

Warum ist das klug? In Bildern oft **oder** oder

Anderung (Differenz) von links nach rechts z.B.: 111111111... (Farbverläufe zeigen evtl. mehr Regelmäßigkeit als Farbwerte)

### 2. Komprimieren. Zunächst LZ77-Algorithmus:

Prinzip: Lesen wir einen String zum zweiten Mal, dann wird nur der Verweis gespeichert: Siehe Wort Nummer 44.

Genauer (dies ist nur ein einfach zu erklärendes Schema, es gibt etliche clevere Implementierungen):

- 1. Lese String von links nach rechts, Zeichen für Zeichen.
- 2. Solange das aktuelle Wort bereits bekannt ist: weiterlesen.
- 3. Ist das aktuelle Wort unbekannt, wird es in einem Wörterbuch gespeichert, in der Form (Nummer, Nummerbekanntes-Wort letzter-Buchstabe). Aktuelles Wort :=  $\varnothing$ , weiterlesen (weiter bei 1.)

Bsp.: Komprimiere AABABBBABAABABBBABBABB.

Erstes Wort: A. Unbekannt, also: Wort  $1 = A$ .

#### A|ABABBBABAABABBBABBABB

Zweites Wort: A. Bekannt, nichts tun.

A|ABABBBABAABABBBABBABB

Drittes Wort: AB. Unbekannt, also: Wort  $2 = 1B$  (= Wort 1-B).

### A|AB|ABBBABAABABBBABBABB

Viertes Wort: A. Bekannt. Fünftes Wort: AB, Bekannt. Sechstes Wort ABB, unbekannt: also Wort  $3 = 2B$ .

### A|AB|ABB|BABAABABBBABBABB

Siebtes Wort: B, unbekannt: Wort  $4 = \emptyset B$  (=Wort 0-B).

#### A|AB|ABB|B|ABAABABBBABBABB

Achtes Wort: A. Neuntes Wort: AB. Zehntes Wort: ABA, unbekannt: Wort  $5 = 2A$ .

### A|AB|ABB|B|ABA|ABABBBABBABB

Usw.

A|AB|ABB|B|ABA|ABAB|BB|ABBA|BB

(Das letzte Wort BB ist bekannt, speichern wir trotzdem.) Also:

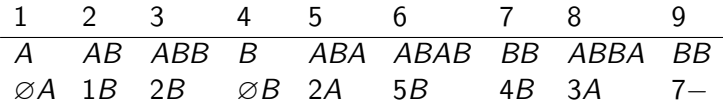

Wir speichern:  $\varnothing A$  als (000, 0), 1B als (001, 1), 2B als (010, 1),  $\varnothing$ B als (000, 1), 2A als (010, 0) usw. Also:

 $(000, 0), (001, 1), (010, 1), (000, 1), (010, 0), (101, 1), (100, 1), (011, 0), (111, -)$ 

Oben nur Buchstaben A,B, also nur ein bit pro Buchstabe. Mehr Buchstaben, mehr bits.

Dekodieren:

 $(000, 0), (001, 1), (010, 1), (000, 1), (010, 0), (101, 1), (100, 1), (011, 0), (111, -)$ 

Wort 1:  $A$ , also  $A$ . Wort 2: 1B, also AB, also A|AB|. (nicht AB!) Wort 3: 2B, also ABB, also A|AB|ABB. Wort 4: ∅B, also B, also A|AB|ABB|B. Wort 5: 2A, also ABA, also A|AB|ABB|B|ABA. Wort 6: 5B, also ABAB, also A|AB|ABB|B|ABA|ABAB. Wort 7: 4B, also BB, also A|AB|ABB|B|ABA|ABAB|BB. Wort 8: 3A, also ABBA, also A|AB|ABB|B|ABA|ABAB|BB|ABBA. Wort 9: 7−, also BB−, also A|AB|ABB|B|ABA|ABAB|BB|ABBA|BB.

Soviel zu LZ77. Das hier zeigt die Idee, ist einfach zu erklären und zu analysieren; reale Implementierungen sind im Detail anders. (mit Uberlappungen, Versatz speichern)

LZ77: Lempel-Ziv 1977. Nachfolger: LZ78, LZW (darauf zeitweise Patente, daher oft das freie LZ77).

Dann **Huffman coding**: Speichere häufige Symbole mit wenig Bits.

Beispiel: Nachricht: 11112233455555666666

Naiv: 20 Zeichen. 8 Bits pro Zeichen macht 160 Bits.

Normal: Nur 6 verschiedene Zeichen, also nur 3 Bits pro Zeichen nötig. Also  $20 \cdot 3 = 60$  Bit Speicherbedarf.

Clever: Huffman-codiert:

•◦|•◦|•◦|•◦|•◦◦|•◦◦|•◦◦◦|•◦◦◦|◦◦◦◦|••|••|••|••|••|◦•|◦•|◦•|◦•|◦•|◦•|

 $4 \cdot 2 + 2 \cdot 3 + 2 \cdot 4 + 1 \cdot 4 + 5 \cdot 2 + 6 \cdot 2 = 48$  Bit Speicher. Im Schnitt 2,4 Bit pro Wort.

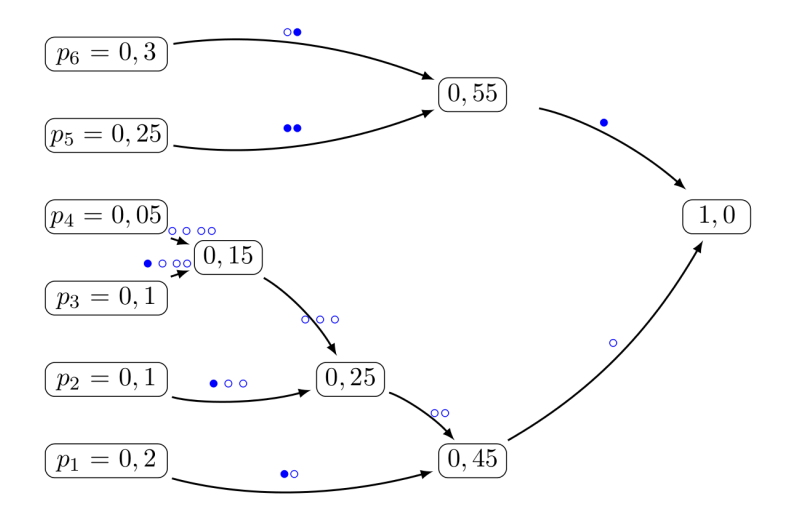

# png vs jpg vs gif vs ...

png speichert verlustfrei (lossless, keine Information geht verloren).

Es kann auch stärker komprimieren, wenn man verlustbehaftetes (lossy) Komprimieren vorwählt: Dann wird die Zahl der Farben reduziert.

Die Leistung (Komprimierungsgrad) lässt sich daher schwierig vergleichen. jpeg ist lossy, aber klein, insbesondere bei Fotos. png ist verlustfrei und klein bei wenigen Farben (s.o.), aber groß bei vielen Farben (Fotos!)

 $\mathsf{png}$  to  $\mathsf{gif}$ :  $\mathsf{png}$  kann  $2^{24}$  Farben,  $\mathsf{gif}$  nur  $2^8$ . Daher wird beim Konvertieren die Datei evtl. kleiner, aber lossy! Dafür kann gif Animationen.

Andere Formate wie tiff enthalten viel mehr Informationen (sehr viele Farben, mehrere Ebenen ("layer"), Transparenz, cmyk, Metadaten...), sind dafür größer.

cmyk: Cyan-Maganta-Yellow-blacK: braucht der Drucker. Schwarz in RGB: 000000 (keine Farbe, also Bildschirm schwarz) Aber: keine Farbe auf dem Drucker  $=$  weiß.

<span id="page-18-0"></span>[ Dann gezeigt: DMV-Mitteilungen 1-2014, insbesondere: D.Kriesel: Traue keinem Scan, den du nicht selbst gefälscht hast ]